## Schedule 1

[Regulation 2]

**Ballot Paper** 

## **BALLOT PAPERS**

Form A: Ballot paper for an election in a region if there are 3 or more candidates and no groups, and one or more voting tickets are registered.

Western Australia

Election of (a) members of the Legislative Council

(b)

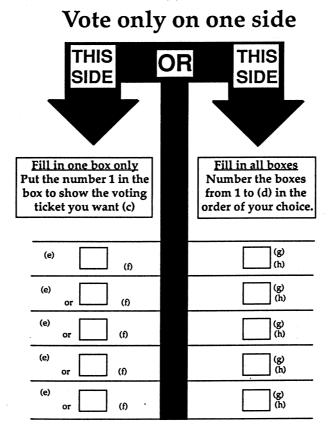

- (a) Insert the number of members to be elected.
- (b) Insert the name of the region.
- (c) If there is only one voting ticket registered in relation to the election substitute the following instruction
  - "Put the number 1 in the box to choose the voting ticket of the candidate."
- (d) Insert the number of candidates.

- (e) If there is a voting ticket square for the candidate, insert name of political party, or composite name of political parties, or "Independent", if to be printed.
- (f) Print voting ticket square if a voting ticket is registered by or on behalf of the candidate.
- (g) Insert name of candidate.
- (h) Insert name of political party, or composite name of political parties, or "Independent", if to be printed.

## FORM B: Ballot paper for

- an election in a district,
- an election in a region if there are no groups and no voting tickets are registered,

if there are 3 or more candidates.

| Election of (a) of the Legislative (c)                      | (b) |
|-------------------------------------------------------------|-----|
| Number the box<br>from 1 to (a) in the<br>order of your cho | he  |
| (e)<br>(f)                                                  |     |
| (e)<br>(f)                                                  |     |
| (e)<br>(f)                                                  |     |
| (e)<br>(f)                                                  | •   |
| Remember                                                    |     |
| number every box to make your vot count.                    | e   |

- (a) Insert the number of members to be elected.
- (b) Insert "Assembly" or "Council".
- (c) Insert the name of the district or region.
- (e) Insert name of candidate.
- (f) Insert name of political party, or composite name of political parties, or "Independent", if to be printed.

## FORM C: Ballot paper for

- an election in a district,
- an election in a region if one member is to be elected, if there are 2 candidates only.

|     | Western Australia Ballot Paper Election of a member of the Legislative (a)  (b) |
|-----|---------------------------------------------------------------------------------|
|     | Put the number 1<br>in the box opposite<br>the candidate of your<br>choice      |
|     | (c)<br>(d)                                                                      |
|     | (c)<br>(d)                                                                      |
| Ren | nember                                                                          |
|     | box must be marked with a number 1 to make vote count                           |

- (a) Insert "Assembly" or "Council".
- (b) Insert the name of the district or region.
- (c) Insert name of candidate.
- (d) Insert name of political party, or composite name of political parties, or "Independent", if to be printed.

Western Australia Ballot Paper

Election of (a) members of the Legislative Council (b)

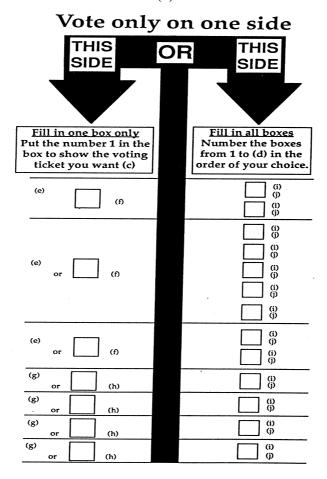

- (a) Insert the number of members to be elected.
- (b) Insert the name of the region.
- (c) If there is only one voting ticket registered in relation to the election, substitute the following instruction
  - "Put the number 1 in the box to choose the voting ticket of the candidate/group."
- (d) Insert the number of candidates.
- (e) If there is a voting ticket square for the group, insert name of political party, or composite name of political parties, or "Independent", if to be printed.
- (f) Print voting ticket square if a voting ticket is registered by or on behalf of the group.

- (g) If there is a voting ticket square for the candidate insert name of political party, or composite name of political parties, or "Independent", if to be printed.
- (h) Print voting ticket square if a voting ticket is registered by or on behalf of the candidate.
- (i) Insert name of candidate.
- (j) Insert name of political party, or composite name of political parties, or "Independent", if to be printed.

FORM E: Ballot paper for an election in a region if there are one or more groups, and no voting tickets are registered.

| Number the boxes from 1 to (c) in the order of your choice |
|------------------------------------------------------------|
| (d)<br>(e)                                                 |
| (d)<br>(e)                                                 |
| (d)<br>(e)                                                 |
| (d)<br>(e)                                                 |
| ember ber every box to make your vote count.               |

- (a) Insert the number of members to be elected.
- (b) Insert the name of the region.
- (c) Insert the number of candidates.
- (d) Insert name of candidate.
- (e) Insert name of political party, or composite name of political parties, or "Independent", if to be printed.

[Schedule 1 amended in Gazette 16 Oct 1992 p. 5119-20.]